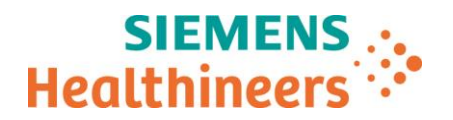

Siemens Healthcare SAS, 40 avenue des Fruitiers,93527 Saint-Denis cedex, France

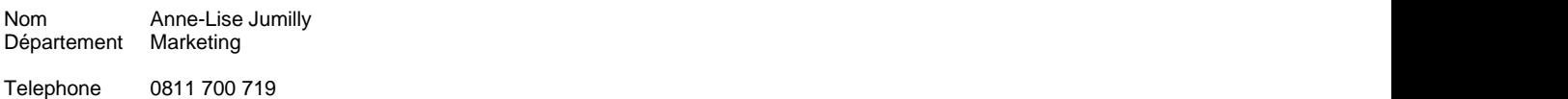

Fax +33 (0)1 85 57 00 12

Référence FSCA PH 21-001 / PH 21-001.A.OUS<br>Date 21 Décembre 2020 21 Décembre 2020

## **LETTRE DE SÉCURITÉ FSCA PH 21-001 / PH 21-001.A.OUS**

# **Version logicielle 1.8 du système Atellica® COAG 360 Redilutions automatiques non mesurées**

Cher Client,

\_

Notre traçabilité indique que vous pourriez avoir reçu le produit suivant :

#### **Tableau 1. Produit du système Atellica COAG 360 concerné :**

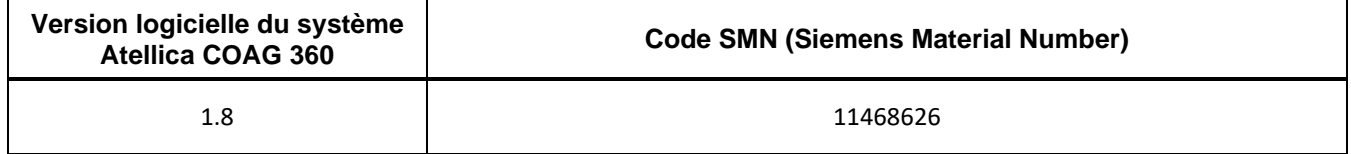

### **Motif de la présente lettre de sécurité**

La présente notification vise à vous faire part d'un problème rencontré avec le produit répertorié dans le tableau 1 ci-dessus et à vous fournir des instructions sur les actions à mettre en œuvre par votre laboratoire.

Siemens Healthcare Diagnostics Products GmbH a confirmé que la version logicielle 1.8 du système Atellica COAG 360 peut retarder la production de résultats d'échantillons patient, car les redilutions automatiques ne sont pas mesurées dans certaines conditions :

- Un résultat d'échantillon remplit le critère impliquant une redilution automatique requise.
- La demande de redilution automatique est définie et aucune mesure supplémentaire n'est placée dans la liste de travail ou le journal de contrôle.

**Siemens Healthcare S.A.S** 40, avenue des Fruitiers

93527 Saint-Denis Cedex France

Tel.: +33 (0)1 85 57 00 00 www.healthcare.siemens.fr

Société par Actions Simplifiée au capital de 30 499 250,00 euros Siège social : 40, avenue des Fruitiers – 93527 Saint-Denis Cedex SIREN : 810 794 800 - Ident. TVA FR93 810 794 800 ; R.C.S. Bobigny B 810 794 800 - APE : 4618Z IBAN : FR76 3000 4008 2800 0123 34178 876 - BIC : BNPAFRPPPAC

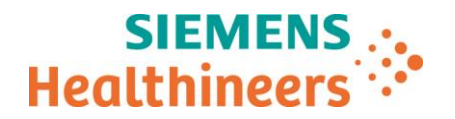

Siemens Healthcare Diagnostics Products GmbH a mené des investigations et a déterminé que l'origine du problème est un dysfonctionnement du logiciel, qui sera corrigé dans la prochaine version logicielle du système Atellica COAG 360, à savoir la version 1.9.

La section Informations complémentaires fournit une solution de contournement permettant d'éviter la nonexécution des redilutions automatiques.

### **Risque pour la santé**

Le problème décrit plus haut présente un risque pour la santé, car le manque d'informations encouru peut retarder la production de résultats d'échantillons patient urgents.

Aucun résultat n'étant obtenu en situation d'échec, il n'est pas nécessaire de revoir les résultats de test précédents ni de procéder à des réanalyses. Par conséquent, il n'est pas nécessaire de revoir les résultats précédemment générés.

### **Actions à mettre en œuvre par les utilisateurs**

- Veuillez revoir le contenu de la présente lettre avec la Direction médicale de votre établissement.
- Suivez les instructions fournies dans la section Informations complémentaires.
- Dans le cadre de notre système d'Assurance Qualité, nous vous demandons de nous retourner impérativement le formulaire de vérification de l'efficacité des mesures correctives joint à la présente lettre complété et signé, par fax au 01 85 57 00 25 ou par E-mail à : affaires.reglementaires.fr@siemens.com, sous 8 jours. Ce document peut nous être demandé en cas d'inspection des autorités françaises, européennes ou américaines.
- Nous vous recommandons de conserver ce courrier dans vos archives et vous demandons de bien vouloir transmettre cette information à toutes les personnes à qui vous auriez pu remettre ce produit.

### **Informations complémentaires**

La procédure ci-après décrit la solution de contournement permettant d'éviter la non-exécution des redilutions automatiques (voir le tableau 2, qui répertorie les méthodes pouvant entraîner une redilution automatique si nécessaire et qui sont donc concernées par ce problème).

- Si la dernière demande de mesure porte sur une redilution automatique, celle-ci ne sera pas lancée.
- Sélectionnez n'importe quelle autre demande de mesure dans la liste de travail/le journal de contrôle ou placez un nouvel échantillon/flacon de contrôle (avec les demandes en cours) dans le Sample Manager.
- Dès que le système Atellica COAG 360 commence à planifier cette mesure demandée, le test de redilution en cours est également effectué, et l'heure de finalisation correspondante s'affiche.
- Afin d'économiser les réactifs et produits de test d'échantillon, vous pouvez ensuite supprimer la demande supplémentaire utilisée pour déclencher la mesure de la redilution automatique si elle n'était pas nécessaire.
- Remarque : il n'est pas recommandé de supprimer la demande de redilution automatique restante, car le test initial sera répété, et le problème de retard de redilution automatique pourra se reproduire.

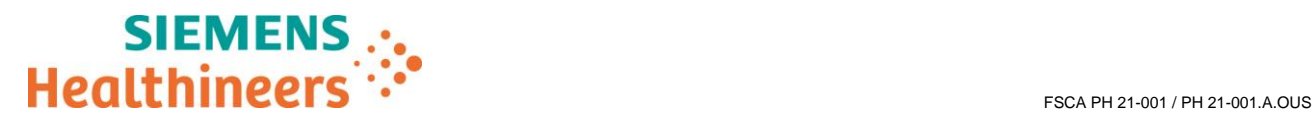

### **Tableau 2 : Méthodes du système Atellica COAG 360 concernées**

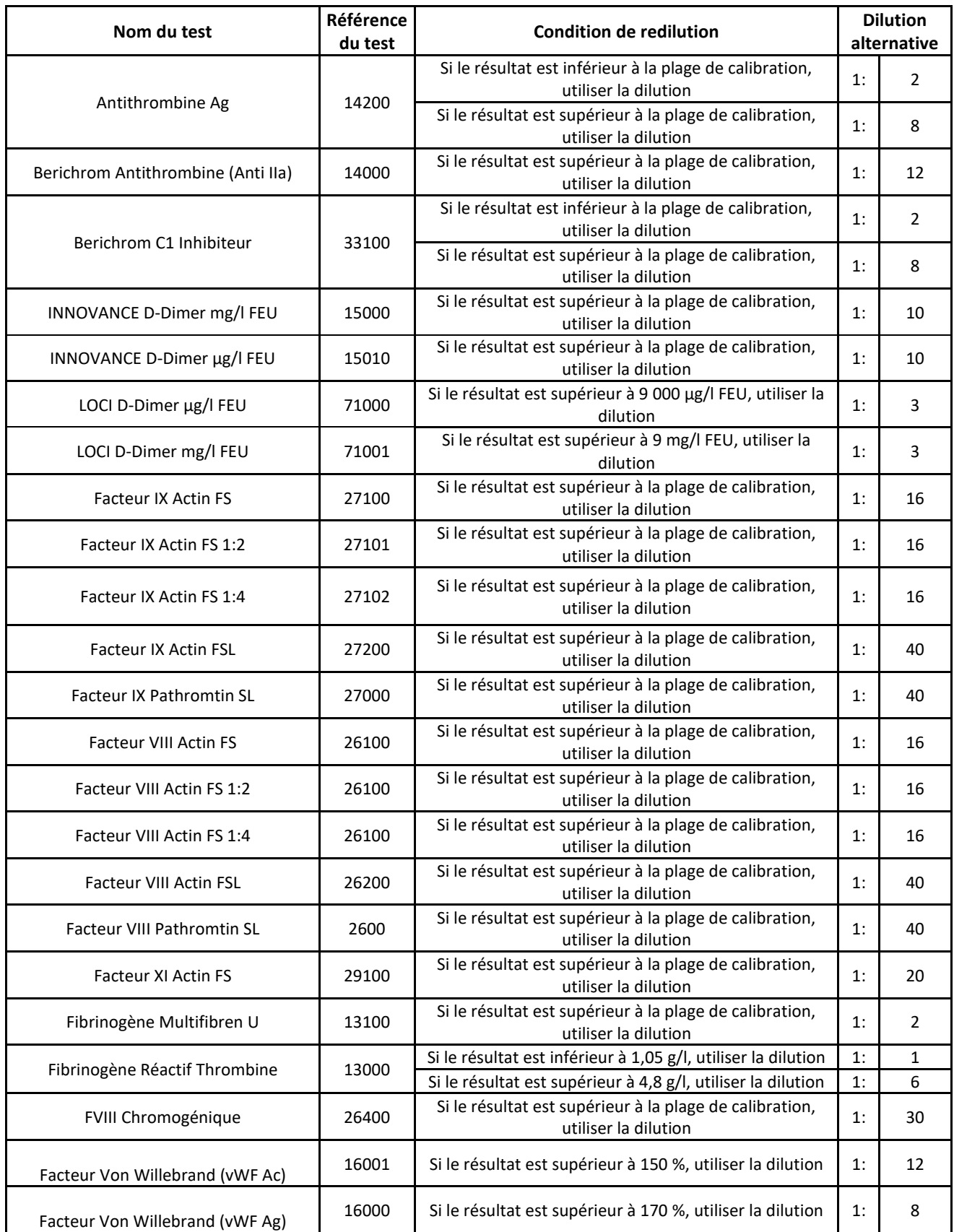

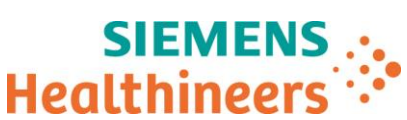

FSCA PH 21-001 / PH 21-001.A.OUS

L'Agence Nationale de Sécurité du Médicament a été informée de cette communication.

Nous vous prions de bien vouloir nous excuser pour la gêne occasionnée. Pour toute question, merci de contacter votre centre de support client Siemens Healthineers au 0811 700 719 ou l'ingénieur d'assistance technique Siemens Healthineers de votre région.

Veuillez agréer, cher Client, l'expression de nos sincères salutations.

Anne-Lise JUMILLY **Fanny HACHE** 

Chef de Produits Hémostase **Responsable Affaires Réglementaires** 

Atellica est une marque déposée de Siemens Healthcare Diagnostics.

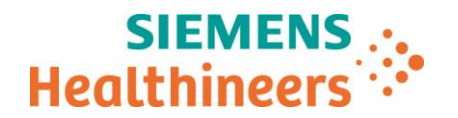

### **Accusé de réception Client**

#### **à retourner sous 8 jours**

#### **A partir de la date du :**

Ce document peut nous être demandé en cas d'inspection des autorités françaises, européennes ou américaines

Code Client : N° incr. :

Etablissement :

Ville :

### **ACCUSE DE RECEPTION de la Lettre de Sécurité FSCA PH 21-001 / PH 21-001.A.OUS**

# **Version logicielle 1.8 du système Atellica® COAG 360 Redilutions automatiques non mesurées**

**J'atteste avoir pris connaissance de l'information ci-dessus référencée et mis en œuvre les actions correctives.**

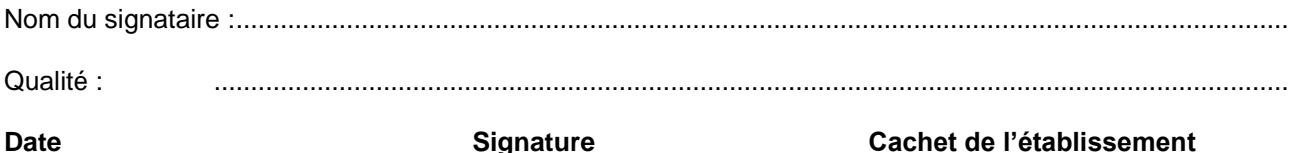

**Coupon complété à retourner par fax au 01 85 57 00 25 Ou par E-mail à : [affaires.reglementaires.fr@siemens.com](mailto:affaires.reglementaires.fr@siemens.com) Service Affaires Réglementaires / Qualité - Siemens Healthcare**